## **eBay Eigenschaften und Einstell-Optionen**

Über den Bereich: E-COMMERCE – EBAY-PLATTFORM – Register: "Eigenschaften" kann zu den eBay-Eigenschaften / -Einstell-Optionen gewechselt werden:

Mit der ersten Konfiguration von eBay werden sämtliche Eigenschaften und Einstell-Optionen übertragen.

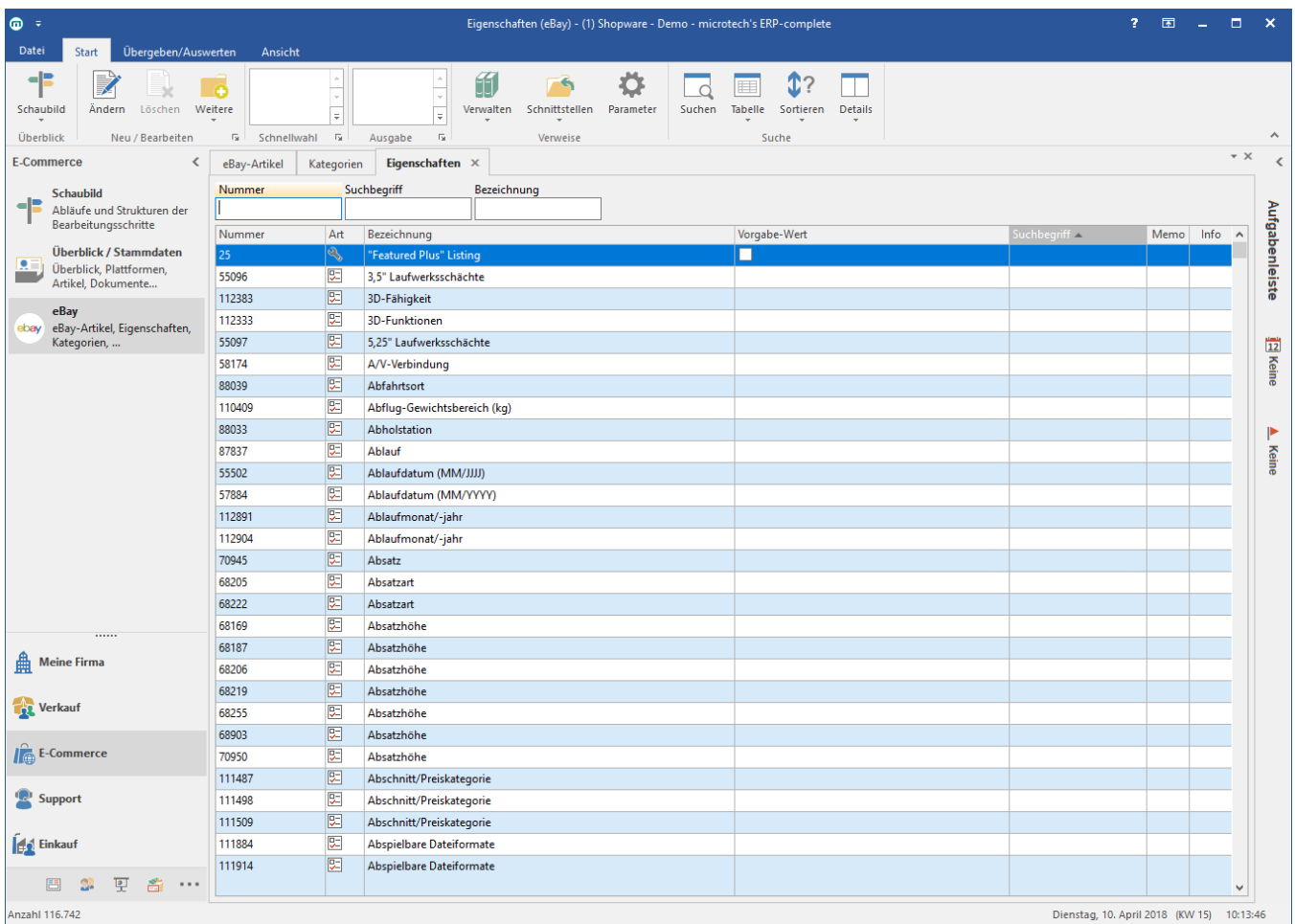

## **Hinweis** Δ

⊙

eBay Eigenschaften und Einstell-Optionen können weder gelöscht noch bearbeitet werden, da es sich um Systemvorgaben von eBay selber handelt.

Nähere Informationen zu diesem Thema können der ausführlichen Kundeninformation entnommen werden: [Eigenschaften, Einstell-Optionen](https://hilfe.microtech.de/display/PROG/Eigenschaften%2C+Einstell-Optionen+und+Gruppen)  [und Gruppen](https://hilfe.microtech.de/display/PROG/Eigenschaften%2C+Einstell-Optionen+und+Gruppen)